$\mathbf{1}$  $\overline{a}$  $\star$  $\overline{3}$ F P E P A T C H  $\overline{4}$  $\star$  $\star$ 5  $\star$  $\star$ Michael J. Mahon 6  $\star$ Sep 21, 2010  $7$  $\star$ Copyright 2010 8  $\ddot{\bullet}$ \* Patch Applesoft BASIC (FPBASIC) to use FP replacement \*  $\mathsf{Q}$ \* routines using the Floating Point Engine.  $10$  $11$  $12$ Computes ARG op FAC --> FAC for dyadic FP ops, and \* fn (FAC) --> FAC for monadic functions.  $\ddot{\phantom{1}}$  $13$  $\star$  $14$  $15$  $16$  $17$ FPEslot equ 4 ; FPE in slot 4 \* 'fptr' not defined; should not be referenced! 18 19  $25$ \* Applesoft Page Zero Definitions 26 27  $59D +$  $$03$ 28 ; Temp for extra byte extra eau 29 **FAC** equ ; Floating-Point Accumulator FACSGN equ FAC+5 ; FAC unpacked sign  $30$ ۳ACSUN Cym<br>EXTRAFAC equ \$AC  $31$ ; FAC guard byte 32 ARG equ \$A5 ; Secondary FP accumulator 33 \* Constants  $34$ 35  $\begin{array}{ccc}\n - & 128 \\
- & 53 \text{FFE}\n \end{array}$ fbias ; Applesoft FP exponent bias 36 37 Xbias ; IEEE FP extended exp bias  $38$ \* Apple ROM routines 39  $40$ ; "Illegal quantity error"<br>: 7000 - - equ \$E199<br>equ \$E84E 41 IOERR ZEROFAC equ ; Zero out FAC (underflow) 42 ---------- -----<br>OVERFLOW equ \$E8D5 43 ; "Overflow error"  $4\,4$  $45$ \* Patcher page zero locations 46 6 47 ; Ptr to patch code  $src$ equ : Ptr to RAM image 48 targ equ src+2 segptr equ \$FC 49 ; Ptr to segtbl entry  $50$  $51$ \* Patcher RAM addresses 52 patcher equ \$2000 ; RAM addr of this pro<br>FPBASIC equ \$D000 ; ROM addr of FPBASIC<br>FP \$3000 ; RAM addr of FPBASIC 53 ; RAM addr of this program 54 55 targadj egu FPBASIC-FP ; Offset to RAM buf 56 57 58 \* Patch segment macros 59  $60$ seam  $max$ *&romadsvm*  $\star$ 61  $]$ lc equ 62 ]nsegs+1 ]nsegs equ 63 org  $11$ 64 ]start eau  $\star$ 65 eom 66 67 esea  $mac$  $*$ -]start 68 ]len equ  $69$ llc+llen ora ; \*\*\*\*\*\*\*\*\*\*\*\*\*\*\*\*\*\*\*\*\*\*\*\*\*\*\*\*\*\* 70 eom 71  $mac$ 72 segtb &segname; &romadsym  $da$ 11 ; RAM address<br>12 ; ROM address 73 74 da ]2

 $====$  Page 2 = = = = =

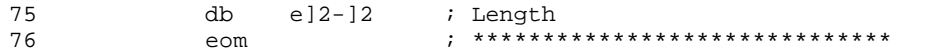

===== Page 3 =====

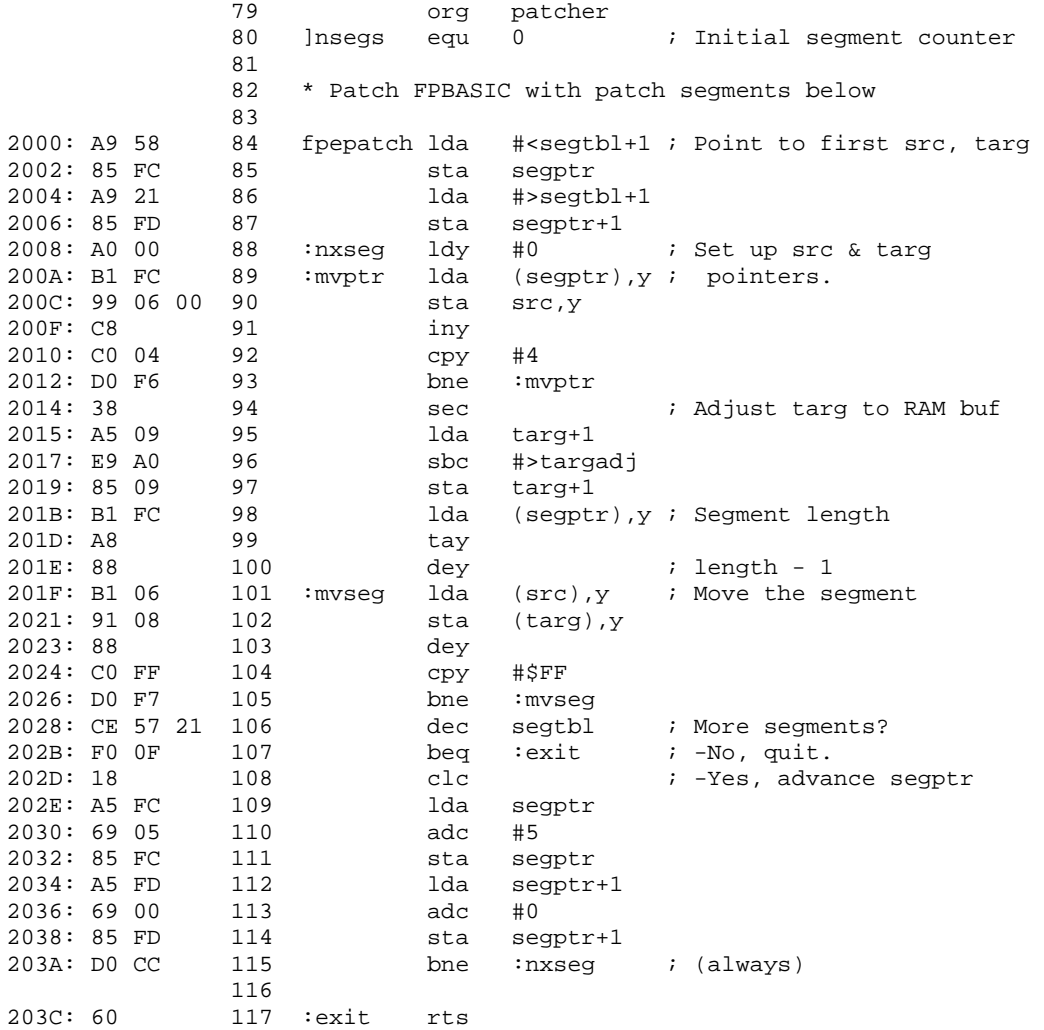

 $== ==$  Page 4 = = = = =

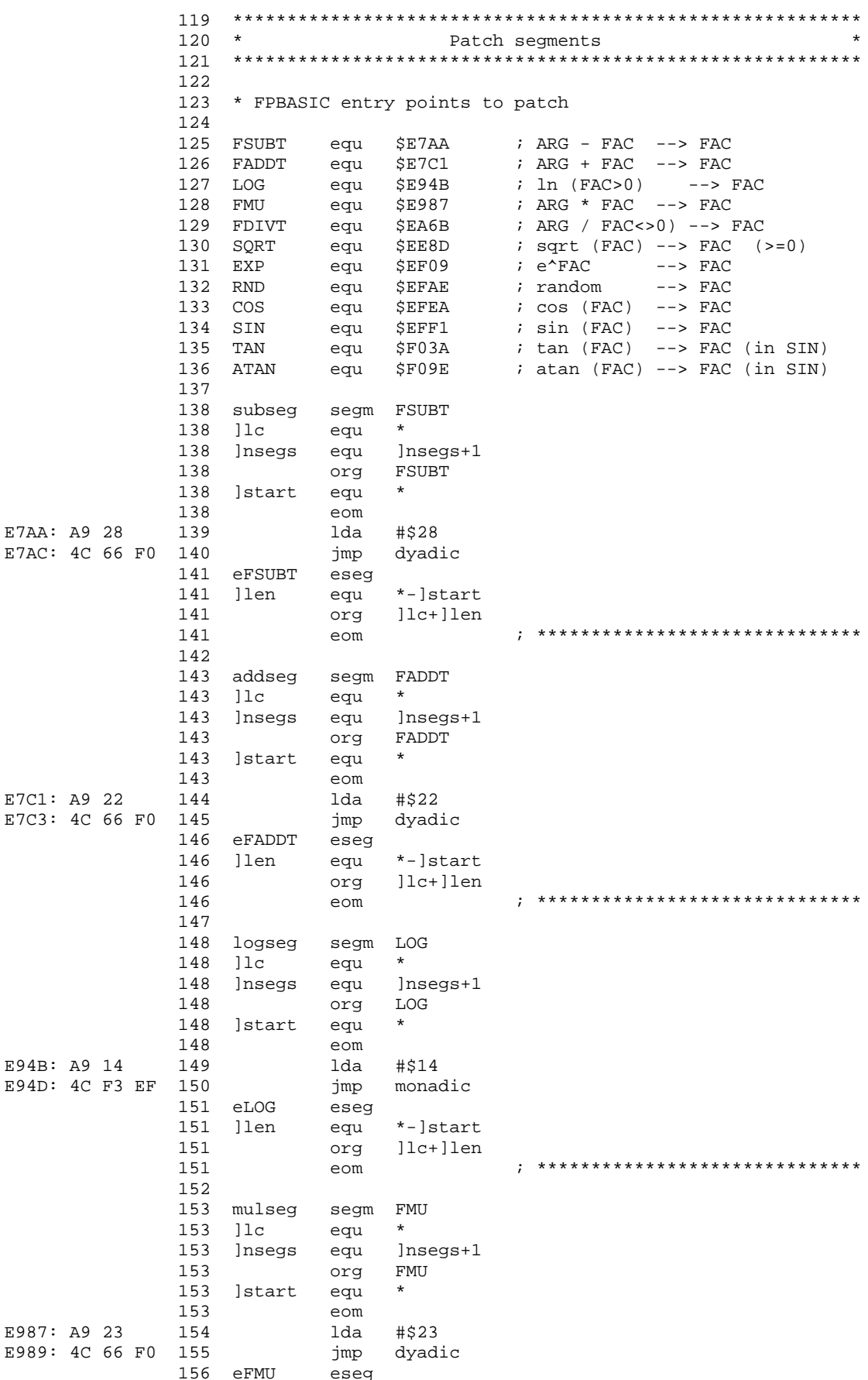

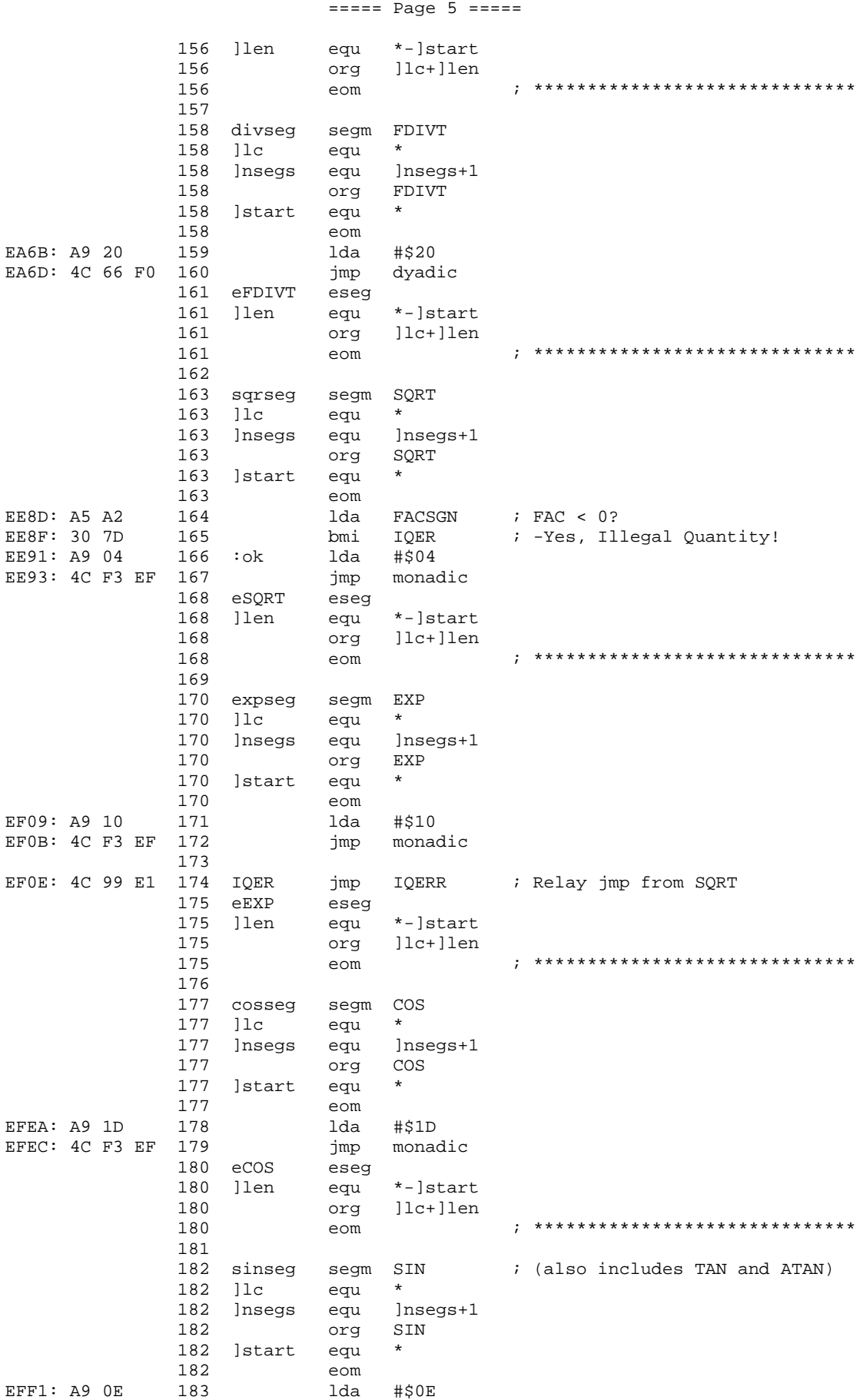

 $====$  Page 6 =====

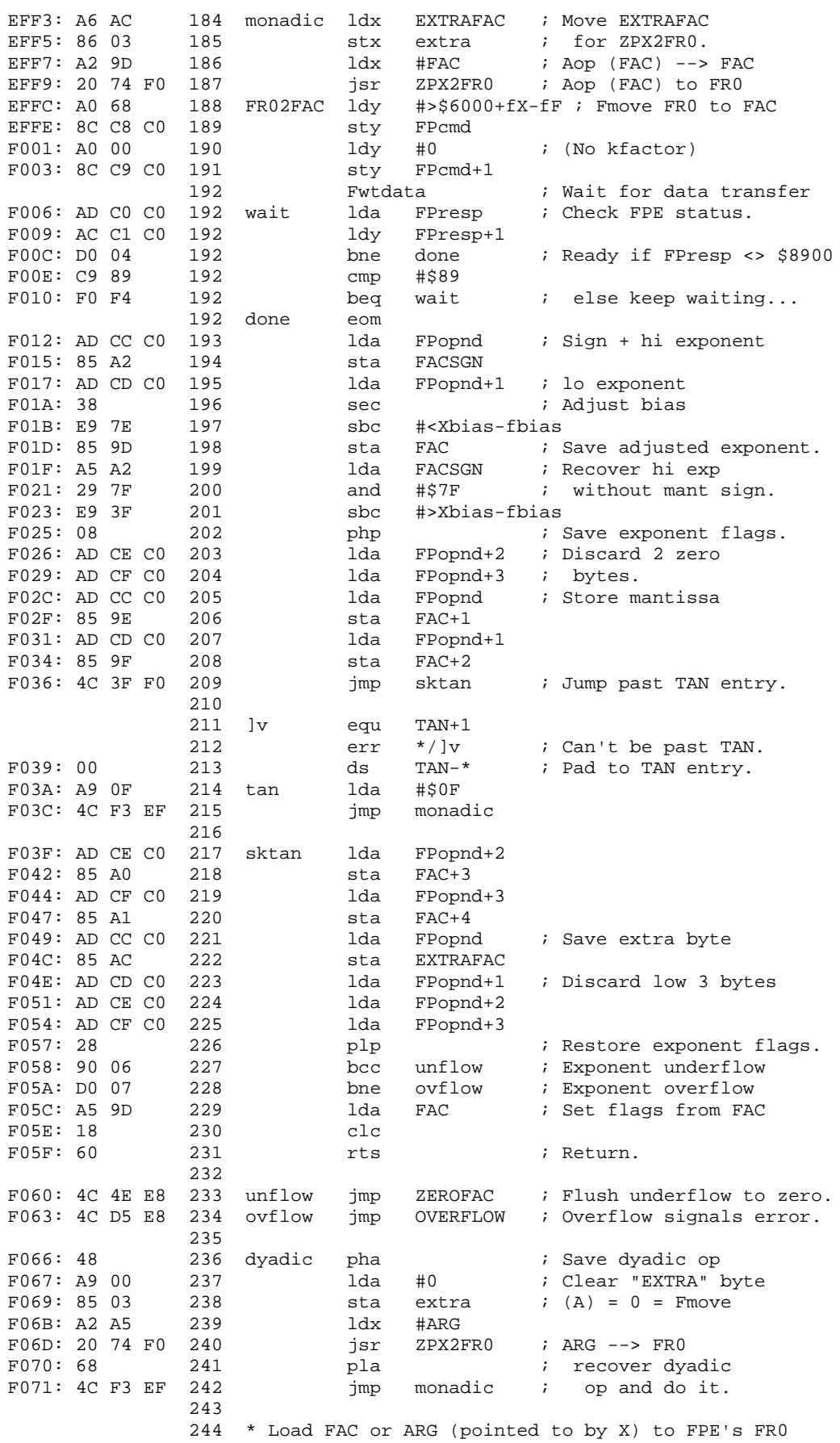

## $====$  Page 7 = = = = =

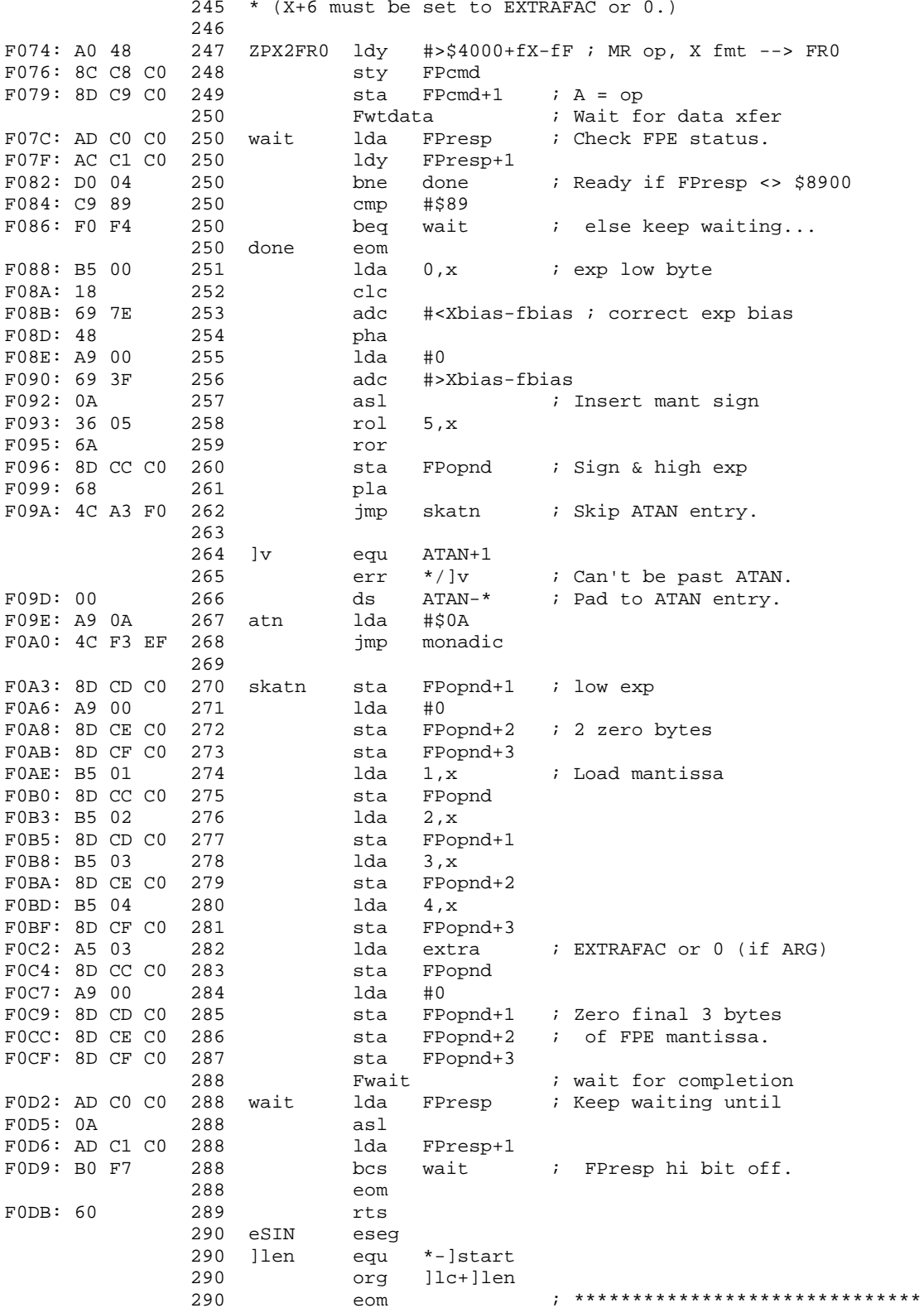

 $====$  Page 8 =====

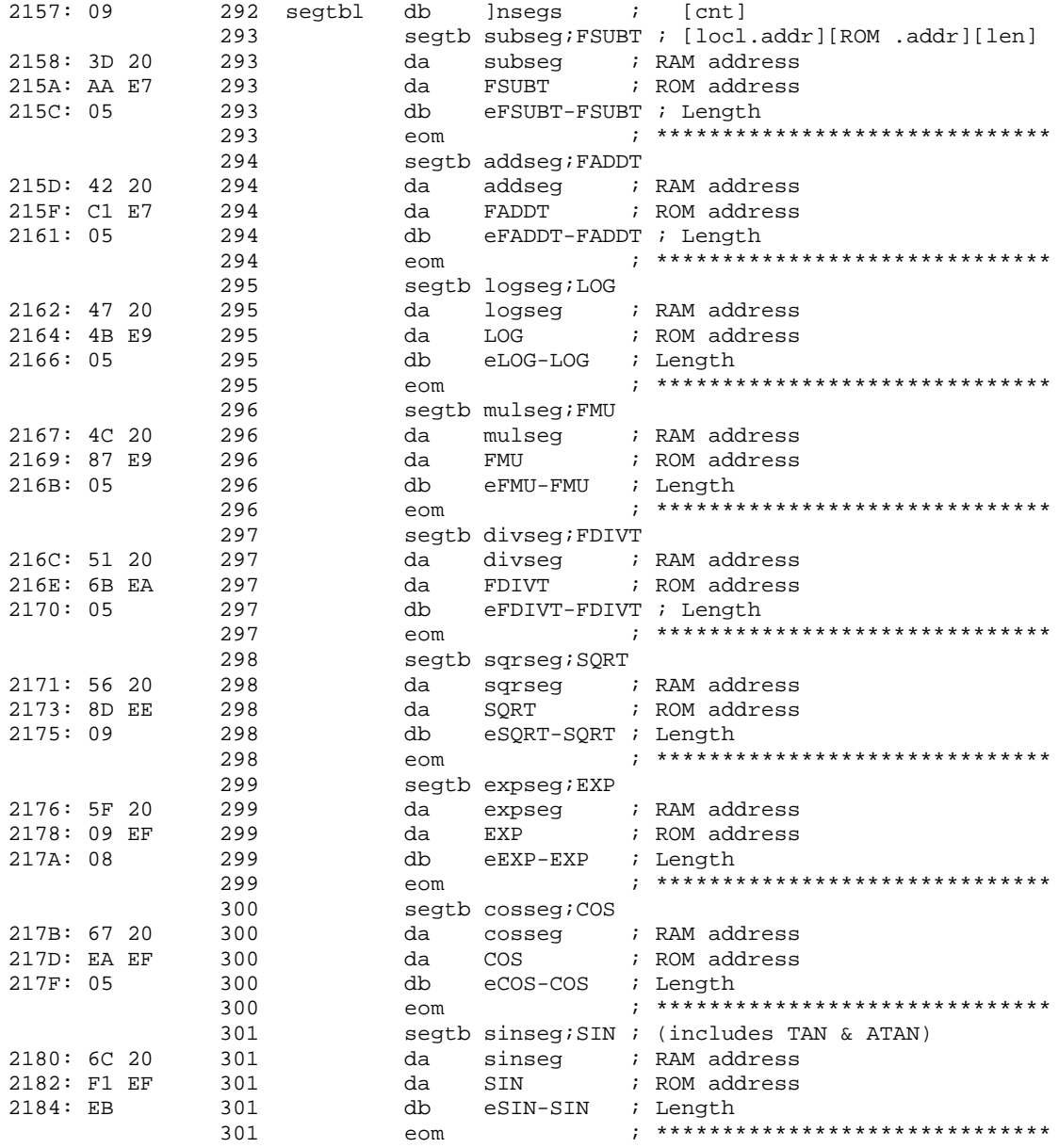

--End assembly, 389 bytes, Errors: 0

Symbol table - alphabetical order:

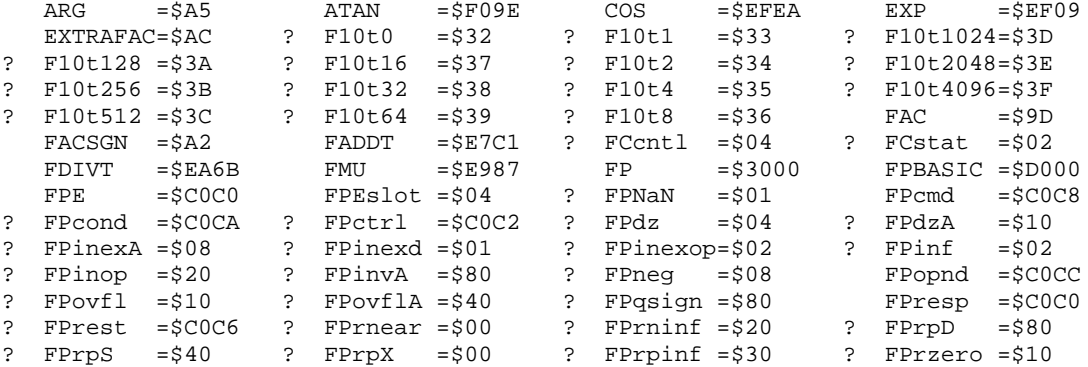

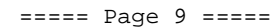

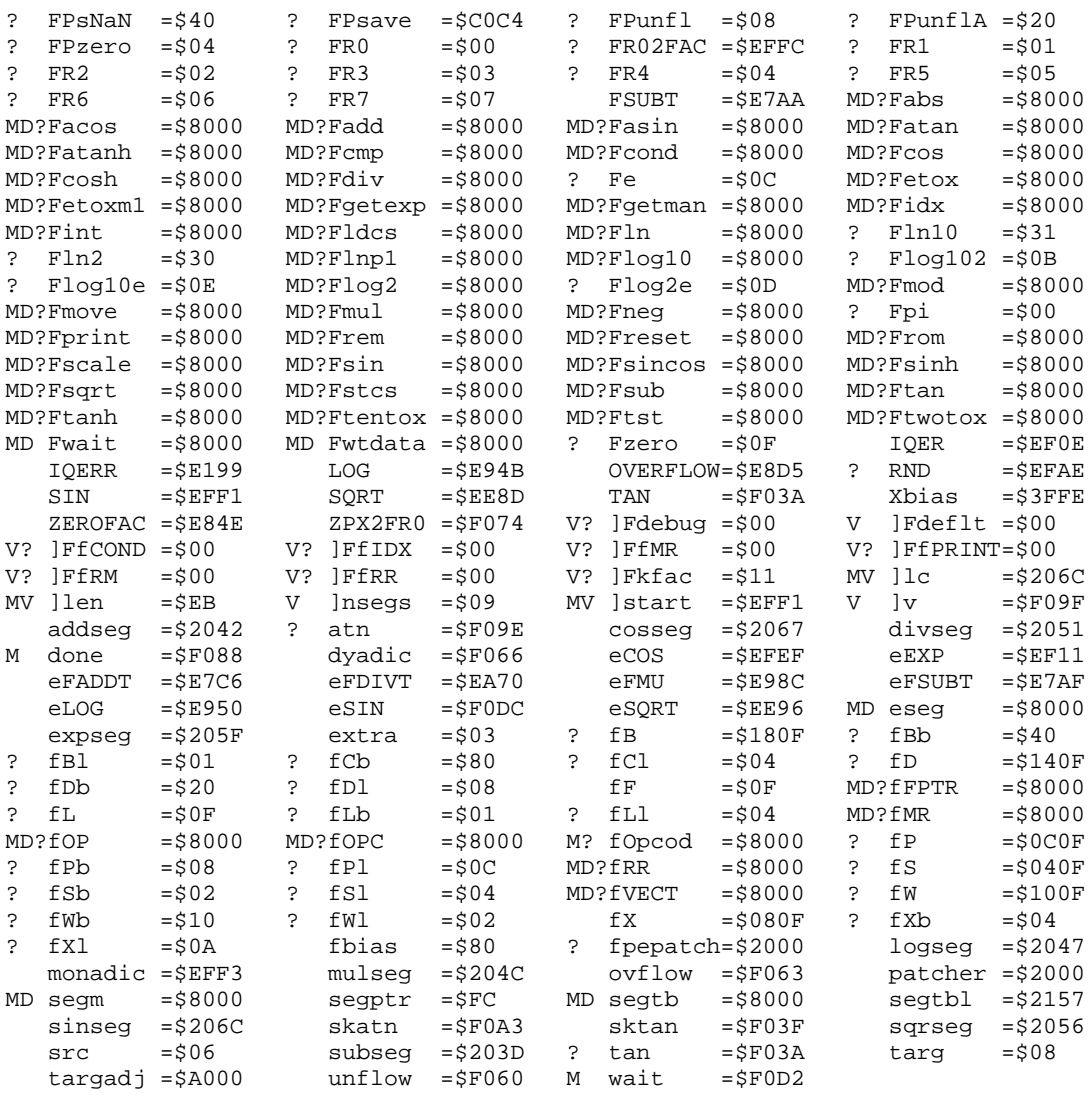

## Symbol table - numerical order:

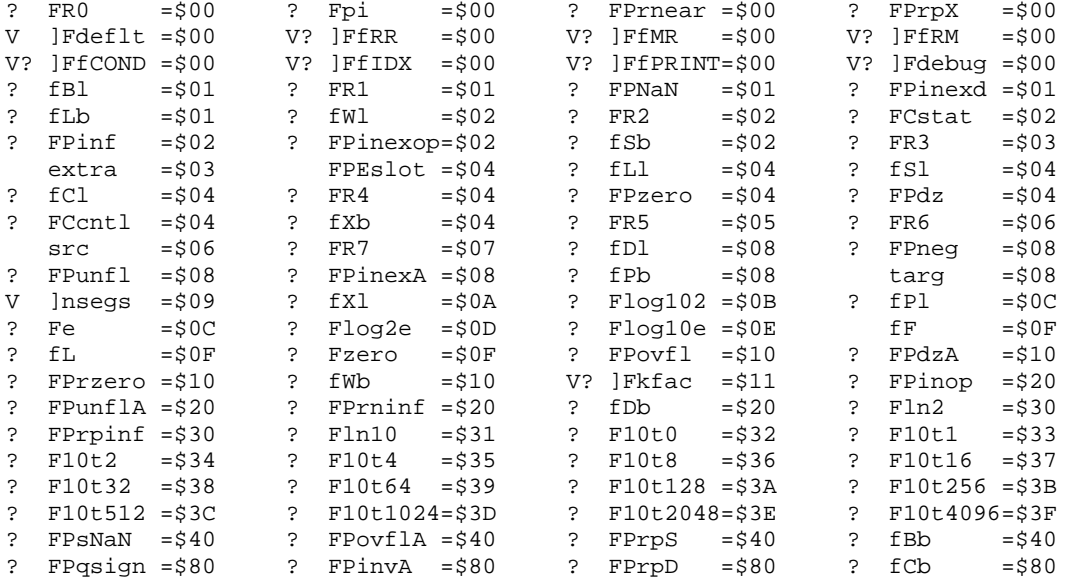

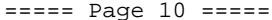

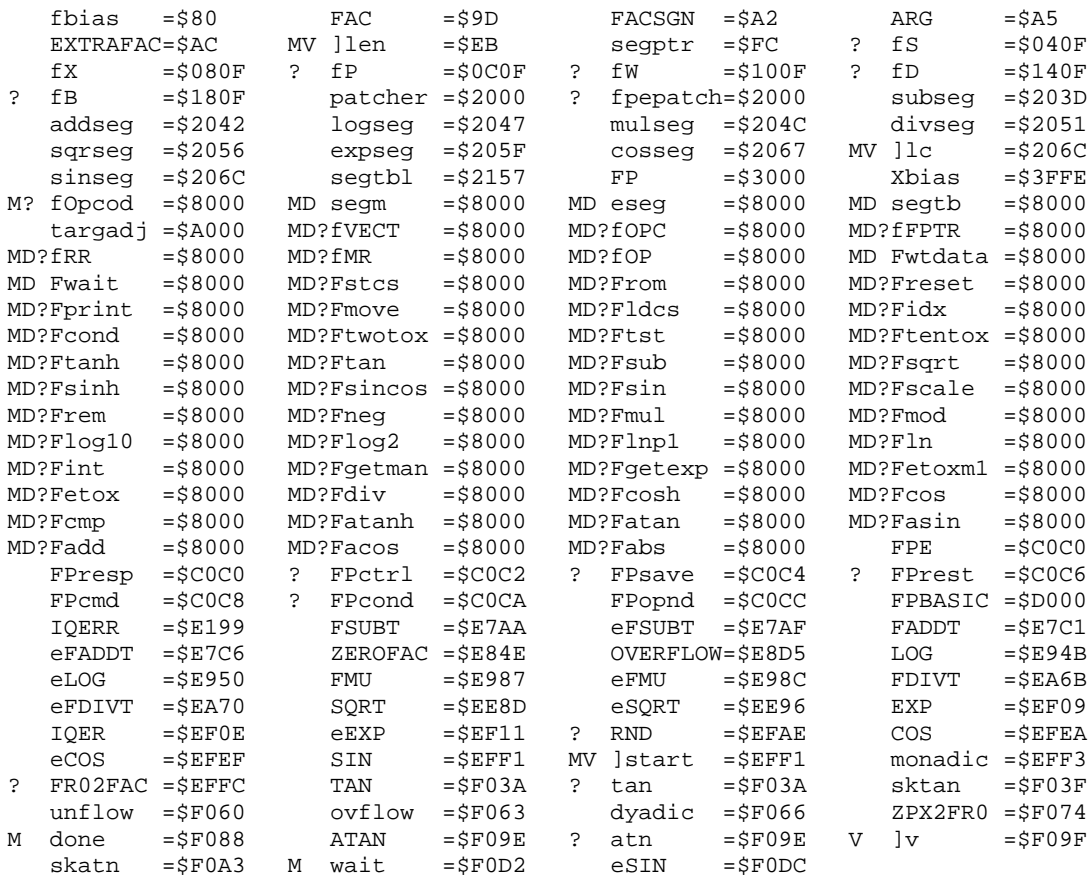